Информация о владельце: МИНИСТЕРСТВО ТРАНСПОРТА РОССИЙСКОЙ ФЕДЕРАЦИИ федеральное государственное бюджетное образовательное учреждение высшего образования **САМАРСКИЙ ГОСУДАРСТВЕННЫЙ УНИВЕРСИТЕТ ПУТЕЙ СООБЩЕНИЯ** ФИО: Гаранин Максим Ал**федера ЛЬНОЕ АГ</mark>ЕНТСТВО ЖЕЛЕЗНОДОРОЖНОГО ТРАНСПОРТА** Документ подписан простой электронной подписью Должность: Ректор Дата подписания: 28.08.2023 17:12:34 Уникальный программный ключ: 7708e3a47e66a8ee02711b298d7c78bd1e40bf88

# рабочая программа дисциплины (модуля) **Сети и телекоммуникации**

Направление подготовки 09.03.01 Информатика и вычислительная техника

Направленность (профиль) Проектирование АСОИУ на транспорте

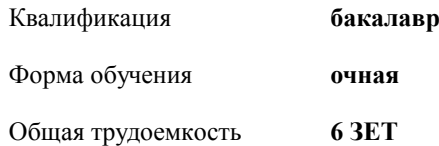

Виды контроля в семестрах:

экзамены 5 курсовые работы 5

#### **Распределение часов дисциплины по семестрам**

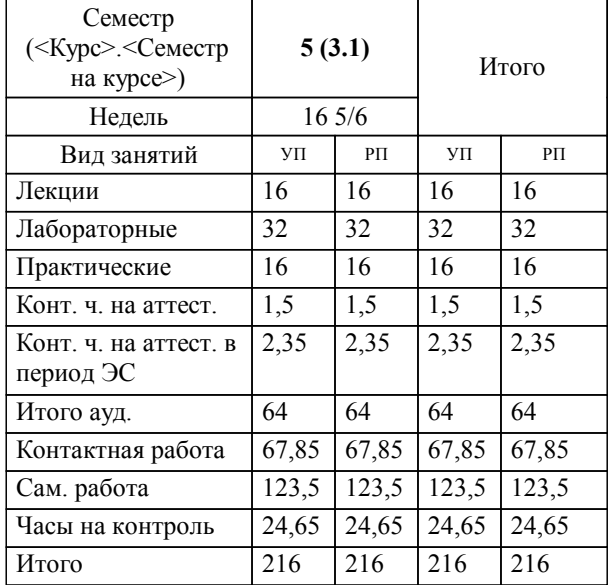

Программу составил(и): *к.т.н., доцент, Припутников А.П.*

**Сети и телекоммуникации** Рабочая программа дисциплины

разработана в соответствии с ФГОС ВО:

Федеральный государственный образовательный стандарт высшего образования - бакалавриат по направлению подготовки 09.03.01 Информатика и вычислительная техника (приказ Минобрнауки России от 19.09.2017 г. № 929)

Направление подготовки 09.03.01 Информатика и вычислительная техника Направленность (профиль) Проектирование АСОИУ на транспорте составлена на основании учебного плана: 09.03.01-23-2-ИВТб.plm.plx

**Цифровые технологии** Рабочая программа одобрена на заседании кафедры

Зав. кафедрой к.т.н., доцент Авсиевич А.В.

## **1. ЦЕЛИ ОСВОЕНИЯ ДИСЦИПЛИНЫ (МОДУЛЯ)**

1.1 Обучение студентов методам анализа и проектирования компьютерных сетей, технологии их эффективного применения и эксплуатации в автоматизированных системах обработки информации и управления различного назначения.

## **2. МЕСТО ДИСЦИПЛИНЫ (МОДУЛЯ) В СТРУКТУРЕ ОБРАЗОВАТЕЛЬНОЙ ПРОГРАММЫ**

Цикл (раздел) ОП: Б1.О.18

## **3. КОМПЕТЕНЦИИ ОБУЧАЮЩЕГОСЯ, ФОРМИРУЕМЫЕ В РЕЗУЛЬТАТЕ ОСВОЕНИЯ ДИСЦИПЛИНЫ (МОДУЛЯ)**

ОПК-4 Способен участвовать в разработке стандартов, норм и правил, а также технической документации, связанной с профессиональной деятельностью;

ОПК-4.1 Использует основные стандарты оформления технической документации при выполнении задач профессиональной деятельности

ОПК-4.2 Применяет стандарты оформления технической документации на различных стадиях жизненного цикла программного продукта

ОПК-6 Способен разрабатывать бизнес-планы и технические задания на оснащение отделов, лабораторий, офисов компьютерным и сетевым оборудованием;

ОПК-6.1 Разрабатывает бизнес-планы на оснащение отделов, лабораторий, офисов компьютерным и сетевым оборудованием

ОПК-6.2 Разрабатывает технические задания на оснащение отделов, лабораторий, офисов компьютерным и сетевым оборудованием

## **В результате освоения дисциплины (модуля) обучающийся должен**

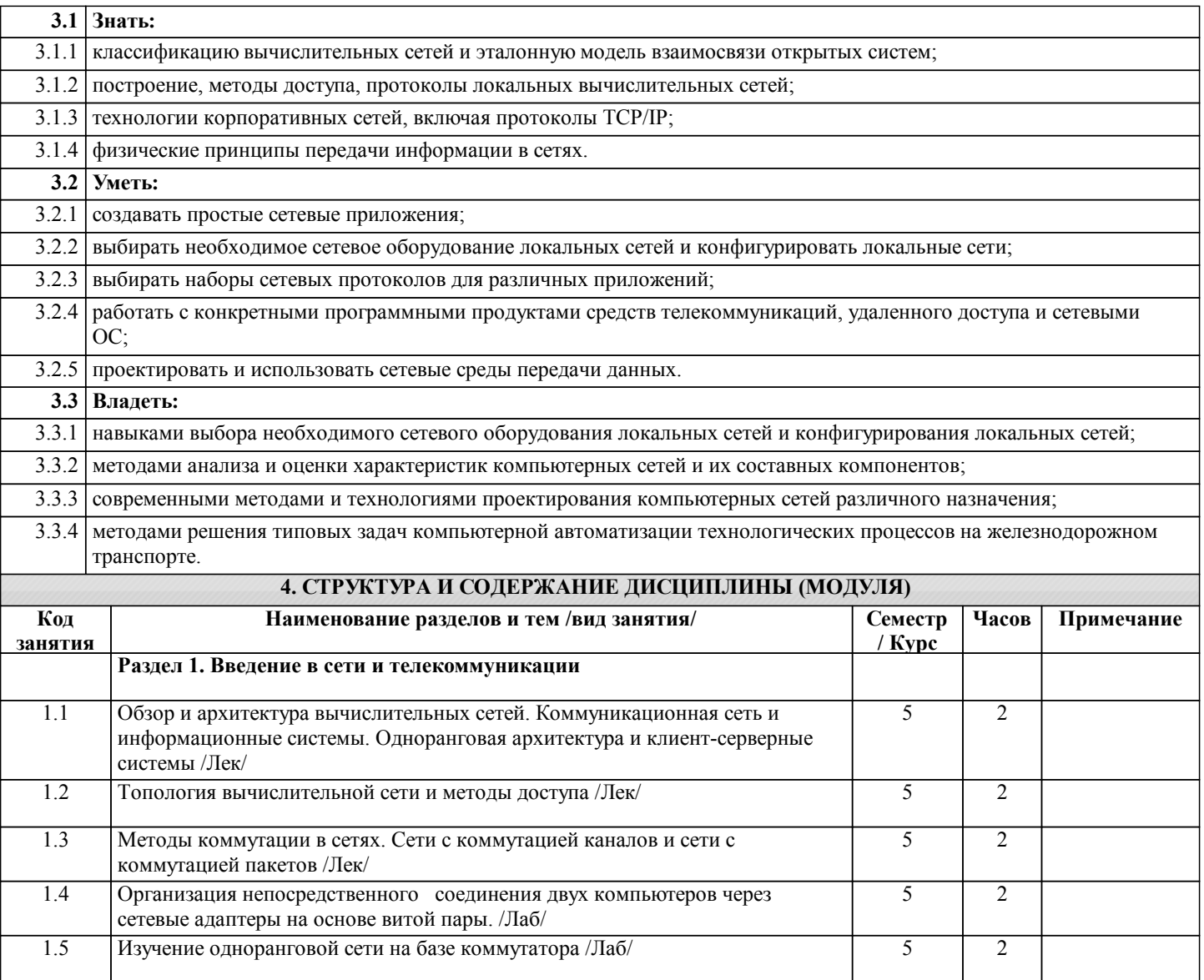

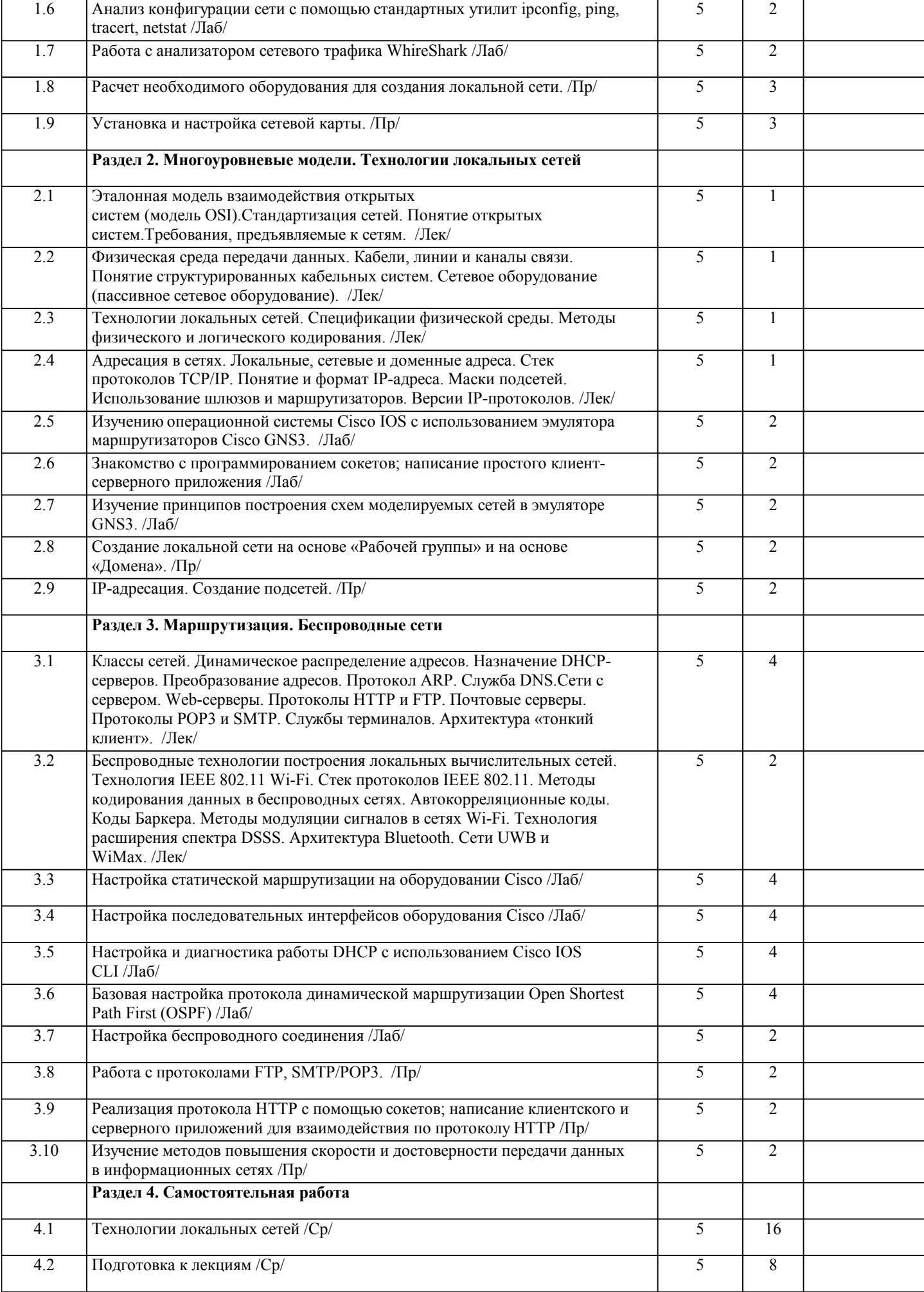

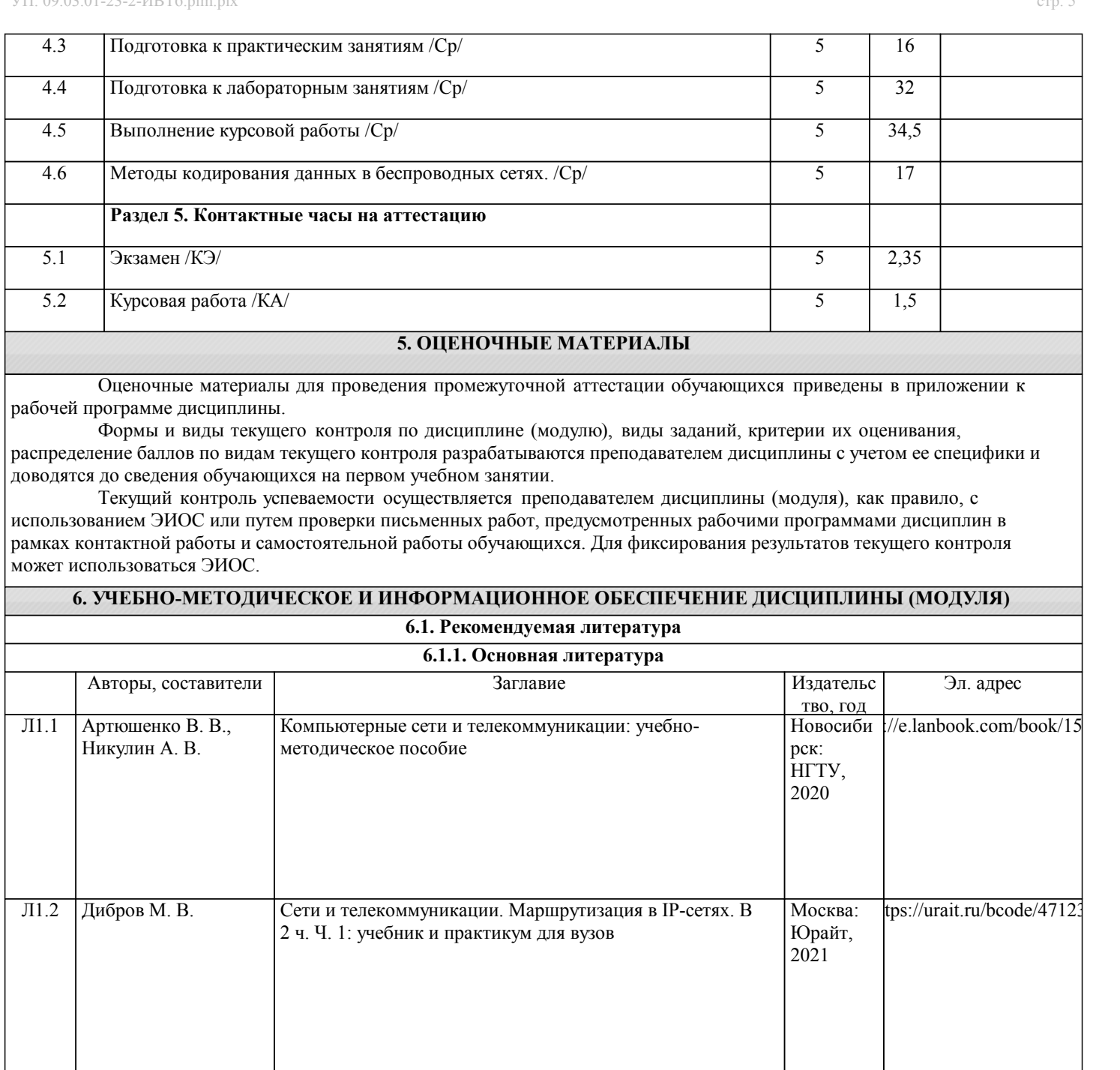

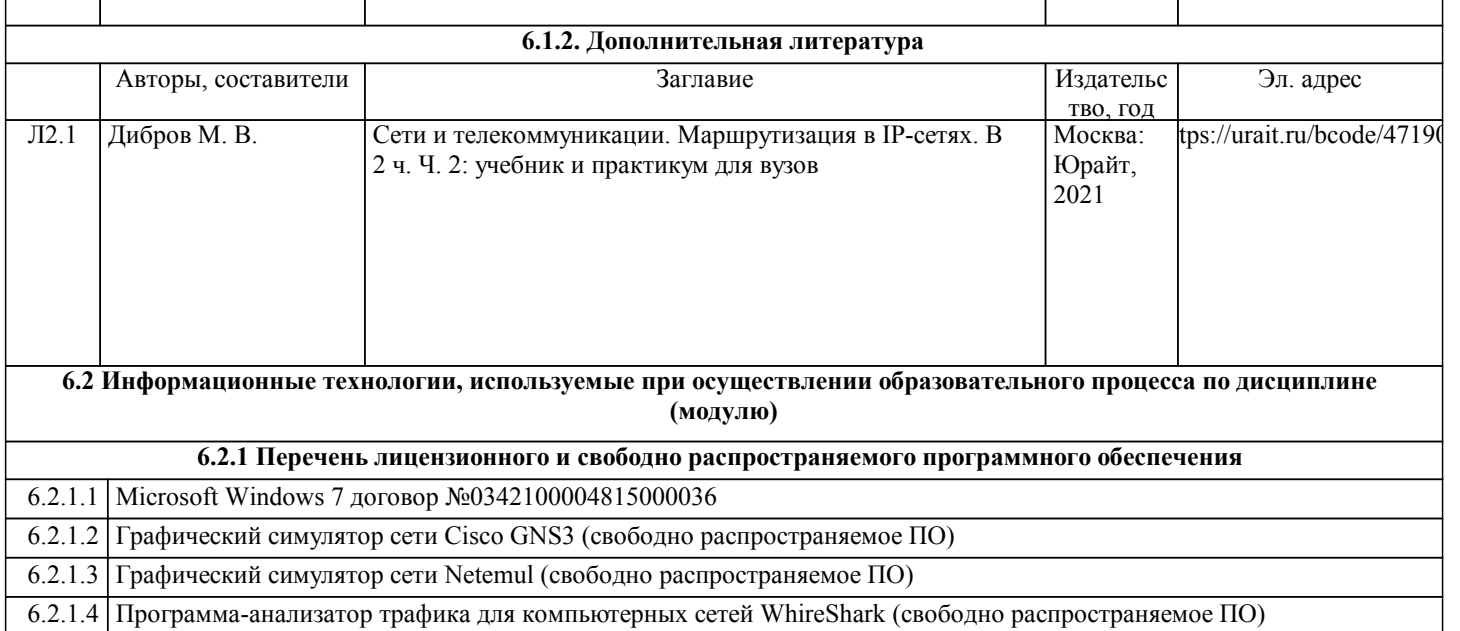

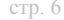

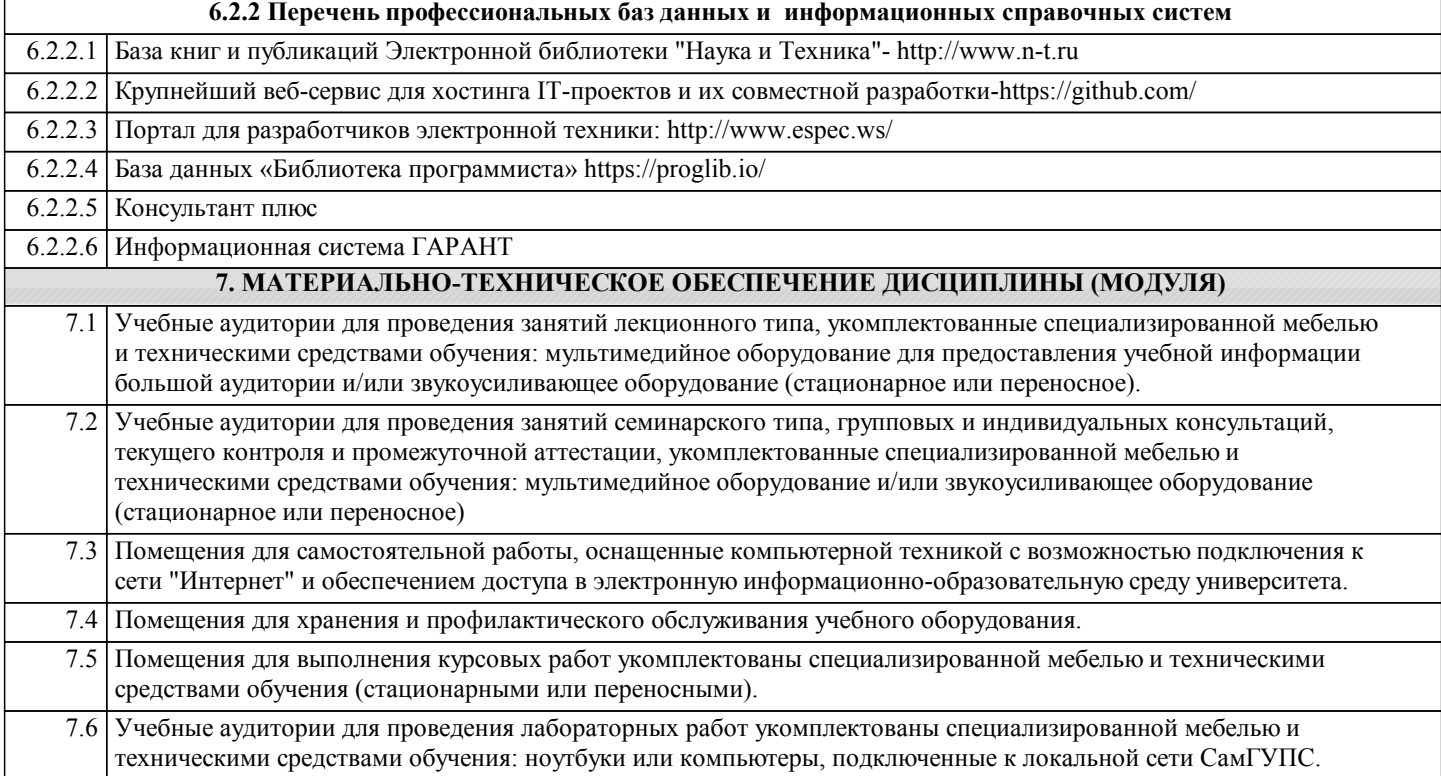